## **การทดลองที่7 วงจรขยายทรานซิสเตอรพ์ นื้ ฐาน**

**วัตถุประสงค์** เพื่อให้ผู้เรียนมีทักษะในการวัดคุณสมบัติและวิเคราะห์วงจรขยายไบโพล่าร์ทรานซิสเตอร์แบบพื้นฐาน

#### **ทฤษฏี**

#### **1) วงจรเสมือนของไบโพล่าร์ทรานซิสเตอร์ (Transistor equivalent circuit)**

เป็นวงจรเสมือนแทนทรานซิสเตอร์ สำหรับวิเคราะห์คุณสมบัติในการขยายสัญญานของวงจรขยายใช้ ทรานซิสเตอร์ค่าพารามิเตอร์ต่างๆของวงจรเสมือนนี้จะเปลี่ยนแปลงตามการไบอัส วงจรเสมือนที่จะกล่าวถึงต่อไปนี้เป็น ี แบบที่เรียกว่า ไฮบริดพาย (Hybrid-pi) ซึ่งมีพารามิเตอร์ต่างๆดังในรูปที่ 1

# **2SC1815**

Audio Frequency General Purpose Amplifier Applications Driver Stage Amplifier Applications

- High voltage and high current:  $V_{CEO} = 50 V (min)$ ,  $I_C = 150$  mA (max)
- Excellent hFE linearity: hFE  $(2) = 100$  (typ.) at  $V_{CE} = 6 V$ ,  $I_C = 150$  mA
	- : hFE (IC = 0.1 mA)/hFE (IC = 2 mA)
	- $= 0.95$  (typ.)
- Low noise:  $\operatorname{NF} = 1\text{dB}$  (typ.) at  $\mathbf{f} = 1\ \text{kHz}$
- Complementary to 2SA1015 (O, Y, GR class)

#### Maximum Ratings (Ta =  $25^{\circ}$ C)

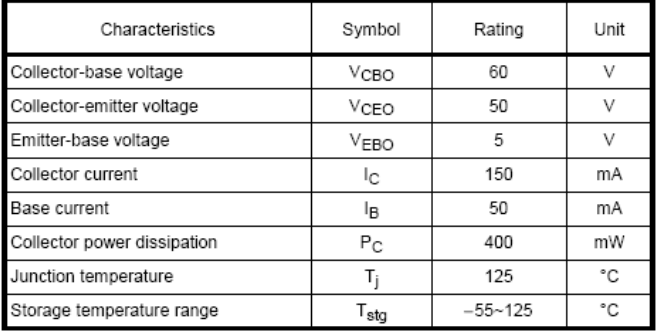

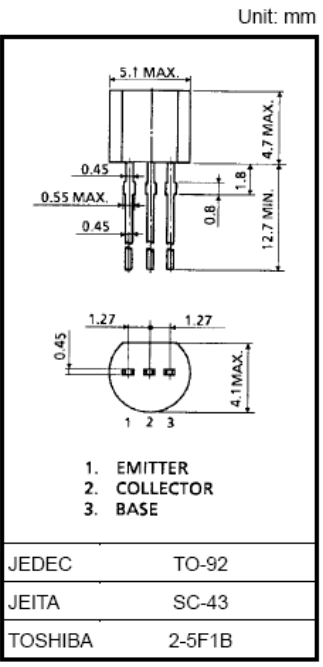

Weight: 0.21 g (typ.)

## Electrical Characteristics (Ta =  $25^{\circ}$ C)

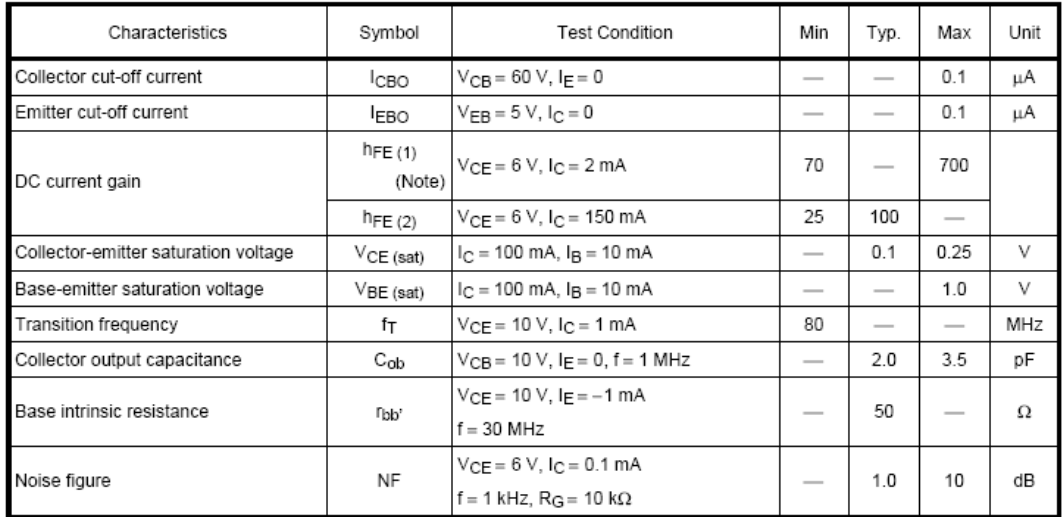

Note: hFE classification O: 70~140, Y: 120~240, GR: 200~400, BL: 350~700

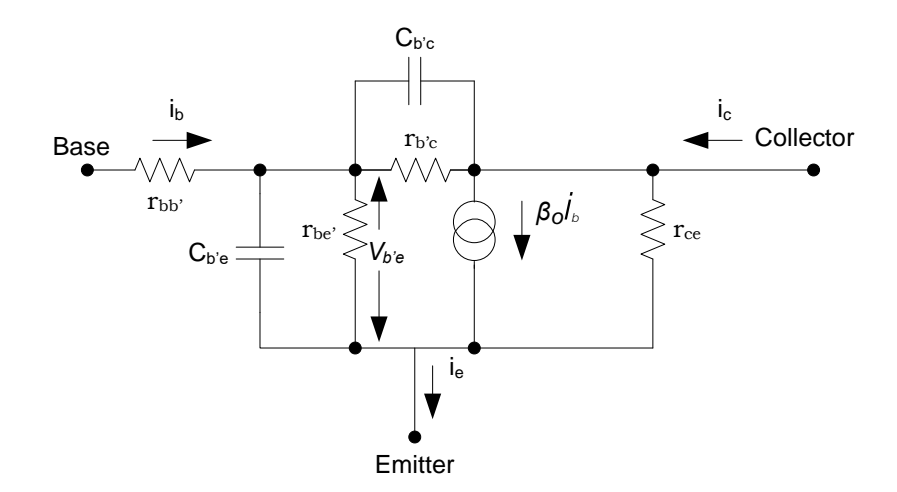

**รูปที่1** วงจรเสมือนไฮบริดพาย

## **ในการค านวณหาค่าพารามิเตอรต์ ่างๆ ของวงจรไฮบริดพาย จา เป็นต้องทราบข้อมลู ดังต่อไปนี้**

1) คำนวณหาค่าของ I<sub>co</sub>จากวงจรขยาย I<sub>co</sub> คือค่าของกระแสคอลเลคเตอร์ ในทางปฏิบัติอาจวัดค่า I<sub>co</sub>จากวงจร โดยตรงก็ได้ ค่า I<sub>co</sub> นี้จะนำไปใช้คำนวณหาค่าพารามิเตอร์ r<sub>b'e</sub>, g <sub>m</sub>และ C ต่างๆ

2) เปิดคู่มือทรานซิสเตอร์ (Transistor Datasheet) เพื่อทราบค่าต่างๆต่อไปนี้

- $\bullet$   $\,$   $\beta$ <sub>o</sub> หรือ h<sub>FE</sub> : ค่าอัตราการขยายกระแสของทรานซิสเตอร์ที่ความถี่ต่ำหรือดีซีในกรณีที่ Datasheet บอกค่า typ. มาก็ให้ใช้ค่า typ. แต่ถ้า Datasheet บอกค่ามาในลักษณะเป็นช่วงควรใช้ค่าต่ำสุด
- $\bullet\quad$  F $_{\scriptscriptstyle \rm T}$   $\;$  : ความถี่ที่  $\boldsymbol{\beta}$  ต่ำมีค่าเท่ากับ 1
- r<sub>bb'</sub> : ค่าความต้านทานของเนื้อสารกึ่งตัวนำส่วนที่เป็นเบส

 $\bullet$   $C_{\text{ob}}$  และ  $V_{\text{CB}}$  ที่ใช้ในการวัดค่า  $C_{\text{ob}}$ ,  $C_{\text{ob}}$  คือค่า C ของรอยต่อ B-C

จากข้อมูลข้างต้นนี้จะสามารถคำนวณค่าพารามิเตอร์ของวงจรไฮบริดพายทั้งหมดได้ดังตารางที่ 1

**ตารางที่1** การหาค่าพารามิเตอร์ของวงจรไฮบริดพาย

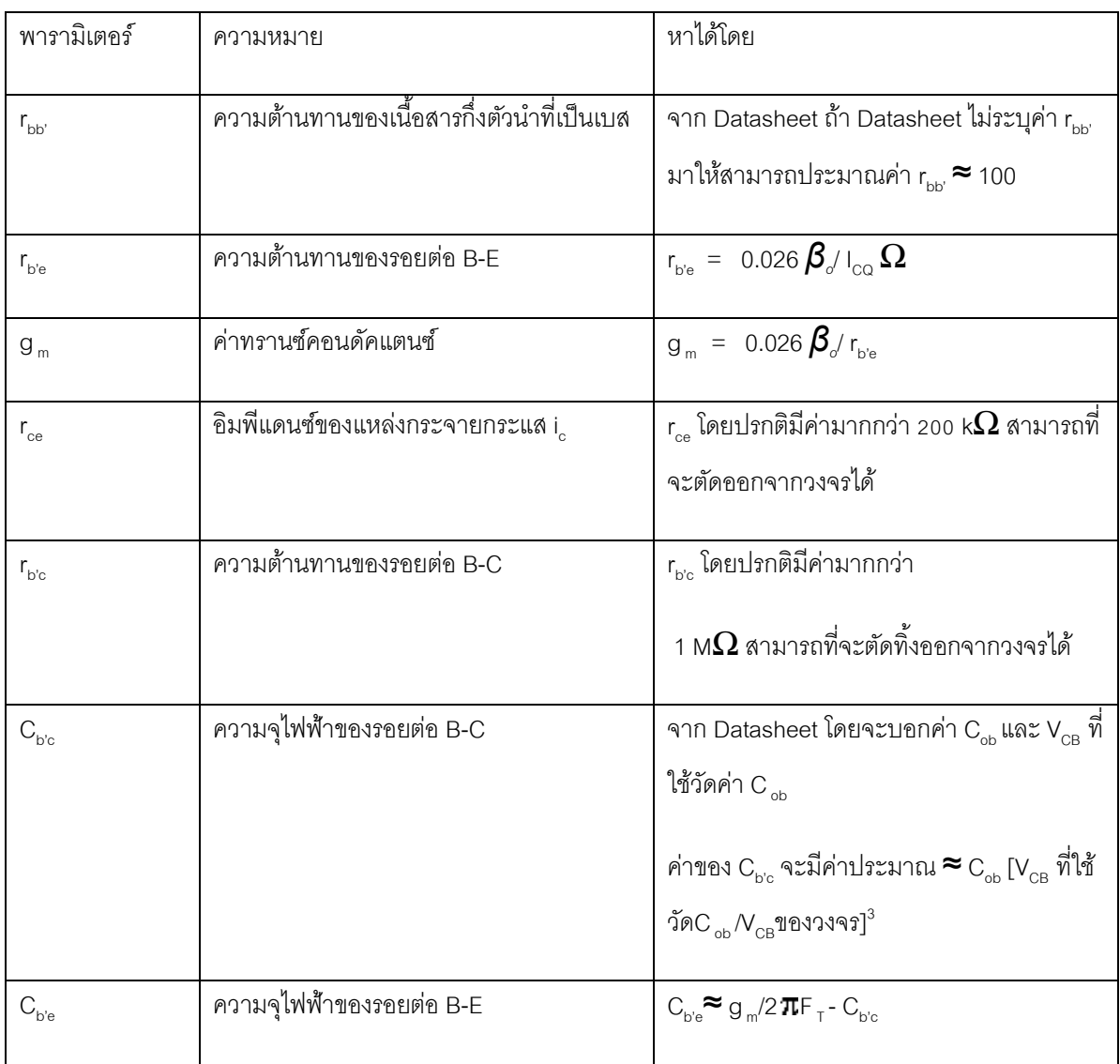

จากกล่าวมานี้ ค่าของ r<sub>ce</sub>และ r<sub>b'c</sub> สามารถที่จะตัดออกได้ (สำหรับการวิเคราะห์วงจรอย่างละเอียดหรือเมื่อ I<sub>ca</sub> มี ค่าต่ำมากๆเช่นวงจรภายใน IC อาจต้องนำค่า r<sub>ce</sub>และ r<sub>b'c</sub> มารวมด้วย)

ในกรณีที่วงจรขยายที่ใช้งานที่ความถี่ต่ำก็จะสามารถตัดค่า C ทั้งหมดออกได้ C<sub>b'e</sub> และ C<sub>b'e</sub> นี้จะมีผลต่อวงจร เมื่อความถี่ของสัญญาณมีค่าสูงขึ้นซึ่งจะทำให้ High Frequency Cutoff หรือมีผลต่อความเร็วในการสวิตซ์ของ ทรานซิสเตอร์นั้นๆ

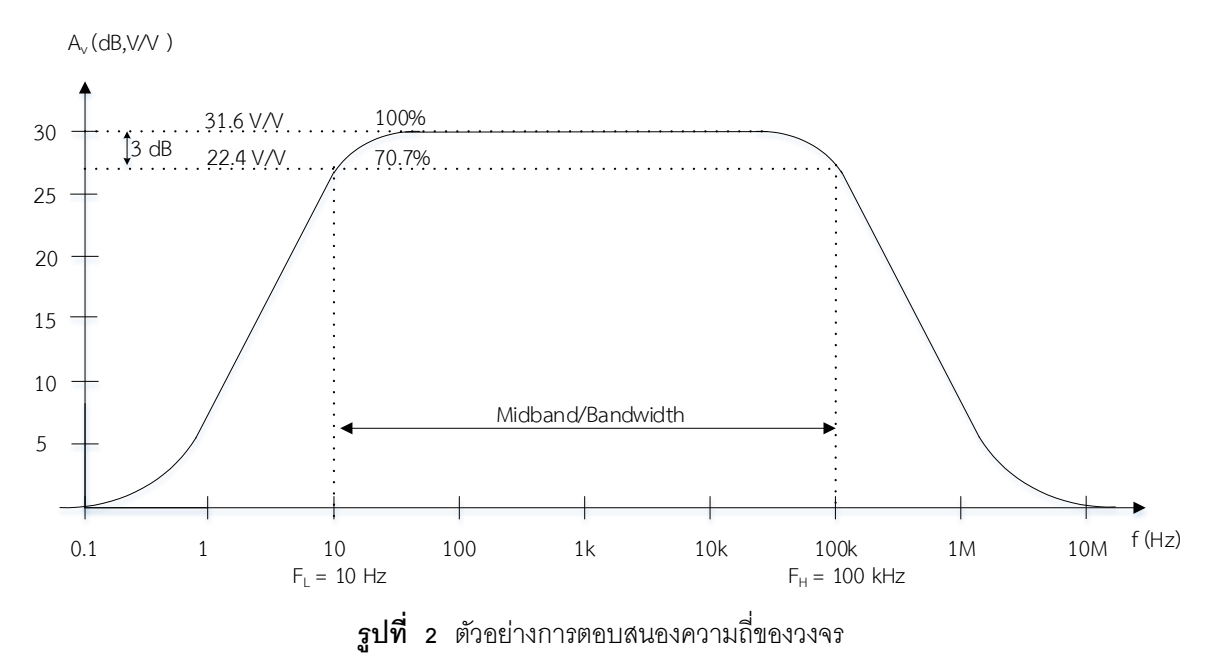

#### **2) การตอบสนองความถขี่ องวงจรขยาย (Frequency Response)**

ที่ความถี่ปานกลาง (Midband) วงจรจะมีอัตราขยายสูงที่สุดซึ่งจะเท่ากับ Avmid : Midband Gain เมื่อสัญญาณมี ความถี่ต ่าลงอัตราขยายของวงจรก็มีค่าลดลงเนื่องจาก C ท าหน้าที่คัปปลิ่ง (Coupling) และบายพาส (Bypass) มีค่า อิมพีแดนซ์มากขึ้น จนถึงที่ความถี่ F<sub>L</sub> อัตราขยายแรงดันจะมีค่าเท่ากับ 70.7% ของ A<sub>vmid</sub> หรือลดลงจาก A<sub>vmid</sub> มา 3 dB ความถี่ F<sup>L</sup> นี้เรียกว่าจุดคัทออฟความถี่ต ่า (Low Frequency Cutoff) และในท านองเดียวกันเมื่อความถี่ของสัญญาณ สูงขึ้น C ของรอยต่อภายในตัวทรานซิสเตอร์ และ Stray capacitance จะท าให้อัตราการขยายลดลงเช่นเดียวกันที่ความถี่  $\mathsf{F}_{\mathsf{H}}$  นี้เรียกว่าจุดคัทออฟความถี่สูง (High Frequency Cutoff) ในวงจรขยายทุกวงจรจะมีจุดคัทออฟความถี่สูงเสมอ ส่วน ิ จุดคัทออฟที่ความถี่ต่ำถ้าเป็นวงจร Direct Coupling (ไม่มี C) วงจรจะสามารถตอบสนองความถี่ต่ำมากๆ ได้จนถึง กระแสตรง (0 Hz)

์ ในวงจรขยายมักประกอบด้วย C มากกว่า 1 ตัว ในการวิเคราะห์หาค่าความถี่คัทออฟจะทำได้ยาก แต่อย่างไรก็ ตาม เราสามารถหาค่าประมาณของความถี่คัทออฟได้โดยการแยกคิดผลที่เกิดจาก C แต่ละตัวโดยอิสระ ดังต่อไปนี้

#### **จุดคทั ออฟความถตี่ ่า**

คิดผลที่เกิดจาก C แต่ละตัวโดยอิสระโดยในขณะที่คิดผลของ C ตัวใด ท าให้การลัดวงจรของ C ที่ท าให้เกิด จุดคัทออฟความถี่ต่ำในวงจรนั้นที่เหลือทุกตัว และเปิดวงจร C ที่ทำให้เกิดจุดคัทออฟความถี่สูง ค่าคัทออฟความถี่ต่ำของ วงจรจะมีค่าเป็น

$$
F_L \text{ and } \approx F_{L(C1)} + F_{L(C2)} + F_{L(C3)} + \cdots \text{ (1)}
$$

### **จุดคทั ออฟความถสี่ ูง**

์ คิดผลของ C แต่ละตัว โดยขณะที่คิดผลของ C ตัวใด ให้เปิดวงจรของ C ที่ทำให้เกิดจุดคัทออฟความถี่สูง ใน วงจรนั้นเหลือทุกตัวและลัดวงจร C ที่ทำให้เกิด จุดคัทออฟความถี่ต่ำทุกตัว ค่าคัทออฟความถี่สูงของวงจรมีค่าเป็น

$$
(F_H \text{ and }^{-1} \approx F_{H(C1)}^{-1} + F_{H(C2)}^{-1} + F_{H(C3)}^{-1} + \cdots \text{ (2)}
$$

#### **3) การค านวณหาค่ากระแสไบอัส ICQ**

ในวงจรขยายพื้นฐานที่ใช้ทรานซิสเตอร์ไม่ว่าจะเป็นแบบคอมมอนอะไรมักจะมีลักษณะไบอัสดังในรูปที่ 3 ในการ คำนวณค่ากระแสไบอัส I<sub>co</sub> ให้เปิดวงจร C ทุกตัวในวงจร แล้วใช้ KVL โดยให้มี V<sub>BE</sub> อยู่ใน Loop ก็จะสามารถแก้สมการหา ค่าของ I<sub>co</sub> ได้ ค่ากระแสไบอัส I<sub>co</sub> ของวงจรในรูปที่ 3 จะเป็นดังสมการที่ 3

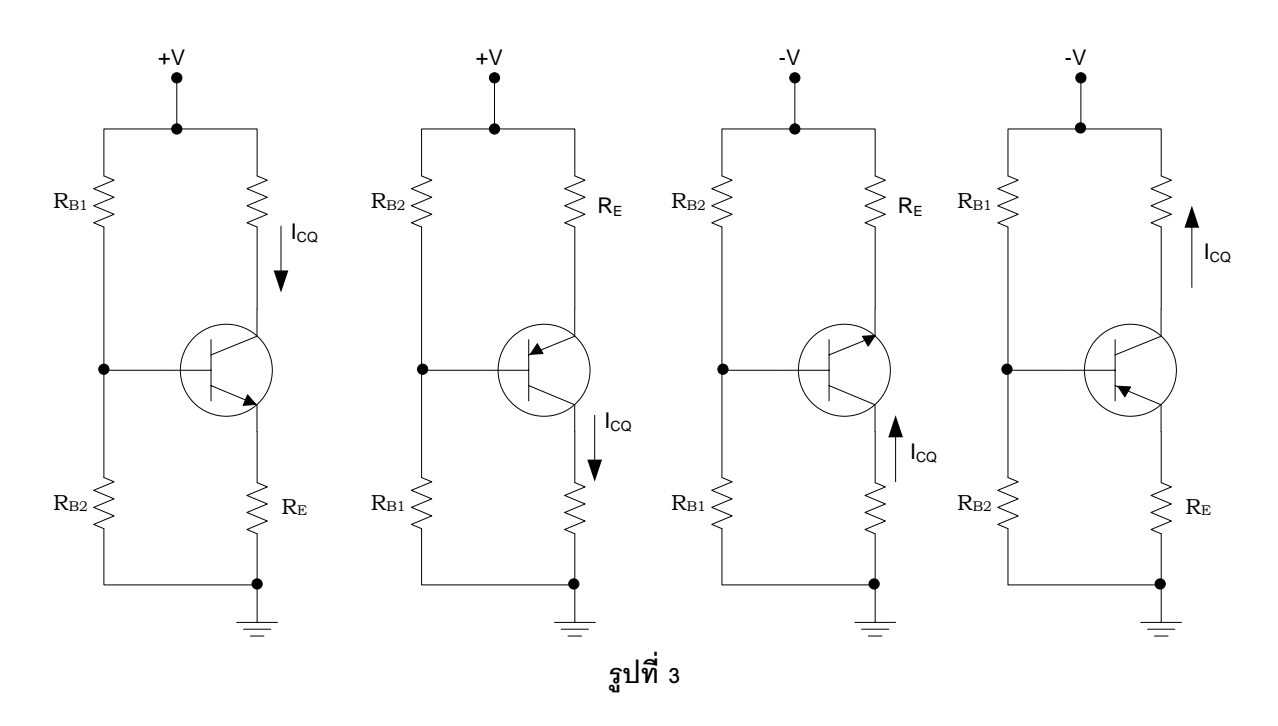

$$
I_{cQ} = \frac{V_{_{BB}} - 0.6}{\frac{R_{_{BB}}}{\beta_o} + R_{_E}}
$$
............(3)

โดย  $V_{\scriptscriptstyle BB} = \frac{|V| \Gamma_{\scriptscriptstyle B2}}{P_{\scriptscriptstyle \perp} \Gamma_{\scriptscriptstyle \perp} P}$ ,  $R_{\scriptscriptstyle BB} = R_{\scriptscriptstyle B1}$  //  $R_{\scriptscriptstyle B2}$  $n_1 + K_{B2}$  $R_{_{BB}} = \frac{|V| R_{_{B2}}}{P_{\perp\perp} P_{\perp}} , R_{_{BB}} = R_{_{B1}} \, // \, R_{_{B2}}$  $B_{B1} + R_B$  $V \mid R$  $V_{_{BB}} = \frac{|V| R_{_{B2}}}{R_{_{B1}} + R_{_{BB}}}, R_{_{BB}} = R_{_{B1}} / R_{_{B2}}$  $\frac{1}{R_{B1}+R}$  $=\frac{|V|R_{_{B2}}}{R_{_{B1}}+R_{_{B2}}}, R_{_{BB}}=R_{_B}$ 

#### **4) วงจรขยายอีมิตเตอร์ร่วม (Common Emitter)**

เป็นแบบที่ถูกนำไปใช้มากที่สุด เนื่องจากมีอัตราการขยายกำลังมากที่สุด สัญญาณอินพุทจะป้อนเข้าที่เบส และ ่ สัญญาณเอาท์พุทจะนำออกมาที่คอลเลคเตอร์ สัญญาณที่เอาท์พุทกลับเฟสกับอินพุท คุณสมบัติในการขยายสัญญาณ เป็นดังต่อไปนี้

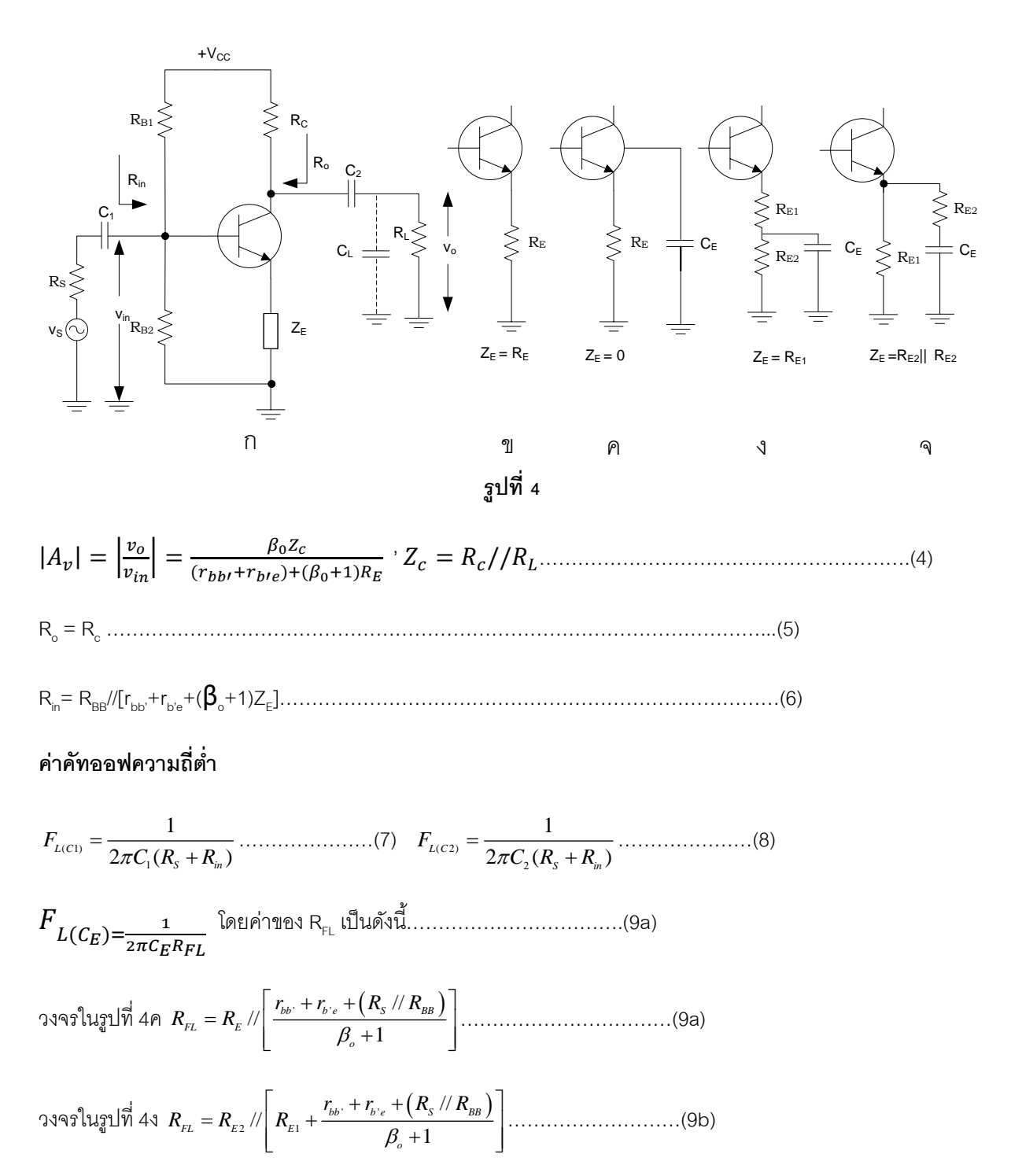

วงจรในรูปที่ 4จ $\left| R_{_{FL}} = R_{_{E2}} + \right| R_{_{EI}} / \frac{r_{_{bb}} + r_{_{b'e}} + (R_{_{S}} / R_{_{BB}})}{r_{_{b1}-1}}$  $\frac{r_{\scriptscriptstyle{bb}} + r_{\scriptscriptstyle{b^{\prime}e}} + (R_{\scriptscriptstyle{S}}\,/\, \beta)}{\beta_{\scriptscriptstyle{e}} + 1}$  $\frac{d}{dE_{FL}} = R_{E2} + \left(R_{E1}/\sqrt{\frac{r_{_{bb}} + r_{_{b^{\prime}e}} + (R_{_S}/\sqrt{R_{_{BB}}}}{\beta_{_o} + 1}}\right)$  $R_{_{FL}} = R_{_{E2}} + \left[ R_{_{E1}} / \frac{r_{_{bb'}} + r_{_{b'e}} + (R_{_S} / R)}{\beta_{_o} + 1} \right]$  $\left[ \frac{1}{P_{\mu\nu}} r_{\mu\nu} + r_{\mu^{\prime}e} + \left( R_{\rm g} \; // \; R_{\rm BB} \right) \right]$  $=R_{E2}+\left[R_{E1}/\frac{r_{_{bb}}+r_{_{b'e}}+\left(R_{s}/\sqrt{R_{_{BB}}}\right)}{\beta_{_{o}}+1}\right]\dots$ ………………………(9c)

ภาควิชาวิศวกรรมไฟฟ้า มหาวิทยาลัยนเรศวร

ี่ ซึ่งจะได้ค่าความถี่คัทออฟความถี่ต่ำของวงจรเป็น

FLวงจร ≈ FL(C1) + FL(C2) + FL(C3) …………………………….(10)

## **ค่าคัทออฟความถสี่ ูง**

FH1 ≈ 1/(2πRH1C<sup>1</sup> )………………………………………..(11a)

โดย RH1 = [rb'e +(βo+1)Z<sup>E</sup> ]//[rbb'+ R<sup>s</sup> //RBB]……………………(11b)

C<sup>1</sup> ≈ KHCb'e+Cb'c(1+K<sup>H</sup> qm Zc )……………………………..(11c)

- K<sup>H</sup> = rb'e/( rb'e+(βo+1)ZE…………………………………...(11d)
- $F_{H_0} \approx 1/2\pi Z_{\rm e} C_{\rm e}$  (12a)
- C<sup>o</sup> = Cb'e(1+1/Av mid) + CL…………………………………(12b)
- A<sub>vmid</sub> หรือโดยทั่วไปเขียนว่า A<sub>v</sub> : ค่าอัตราการขยายแรงดันที่ mid band (สมการ 4)
- $C_{L}$ : Loading Capacitance

ซึ่งจะได้ค่าคัทออฟความถี่สูงเป็น

(FHวงจร) -1 = (FH1 ) -1 + (FHo) -1………………………………...(13)

**5) วงจรขยายคอลเลคเตอร์ร่วม (Common Collector หรือ Emitter Follower)**

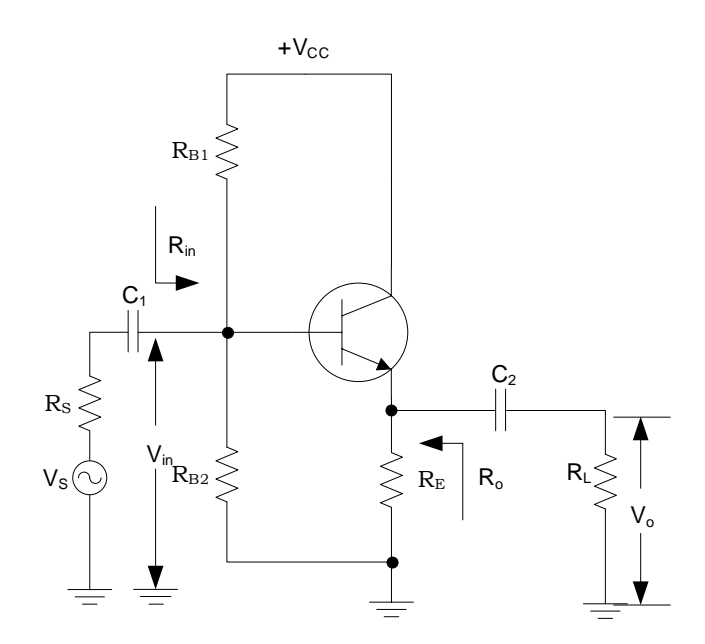

$$
|A_v| = \left| \frac{v_o}{v_{in}} \right| = \frac{\beta_0 Z_c}{r_{bbr} + r_{bte} + (\beta_0 + 1)Z_E} \approx 1.0 \qquad \dots \dots \dots \dots (14)
$$
  
\n
$$
Z_{E} = R_{E} / / R_{L}
$$
  
\n
$$
R_{in} = R_{BB} / / [r_{bb} + r_{b'e} + (\beta_o + 1)Z_{E}] \qquad \dots \dots \dots \dots (15)
$$
  
\n
$$
R_{o} = R_{E} / / \left[ \frac{r_{bb} + r_{b'e} + R_{S} / / R_{BB}}{\beta_o + 1} \right] \qquad \dots \dots \dots (16)
$$
  
\n
$$
F_{L(C1)} = \frac{1}{2\pi C_1 (R_{S} + R_{in})} \qquad \dots \dots \dots (17)
$$

$$
F_{L(C2)} = \frac{1}{2\pi C_2 R_L}
$$
 (18)

่ มีค่าอัตราการขยายแรงดันประมาณ 1 (0.9…) ศักย์ต่ำที่เอาท์พุทที่ขาอีมิสเตอร์ มีเฟสเหมือนกับที่อินพุทที่เบส เป็นวงจรขยายที่มีค่าเอาท์พุทรีซิสแตนซ์ต่ำสุด ค่าคัทออฟความถี่สูงมีค่าประมาณเท่ากับ F<sub>T</sub> ของทรานซิสเตอร์ในวงจร

#### **6) วงจรขยายเบสร่วม (Common Base)**

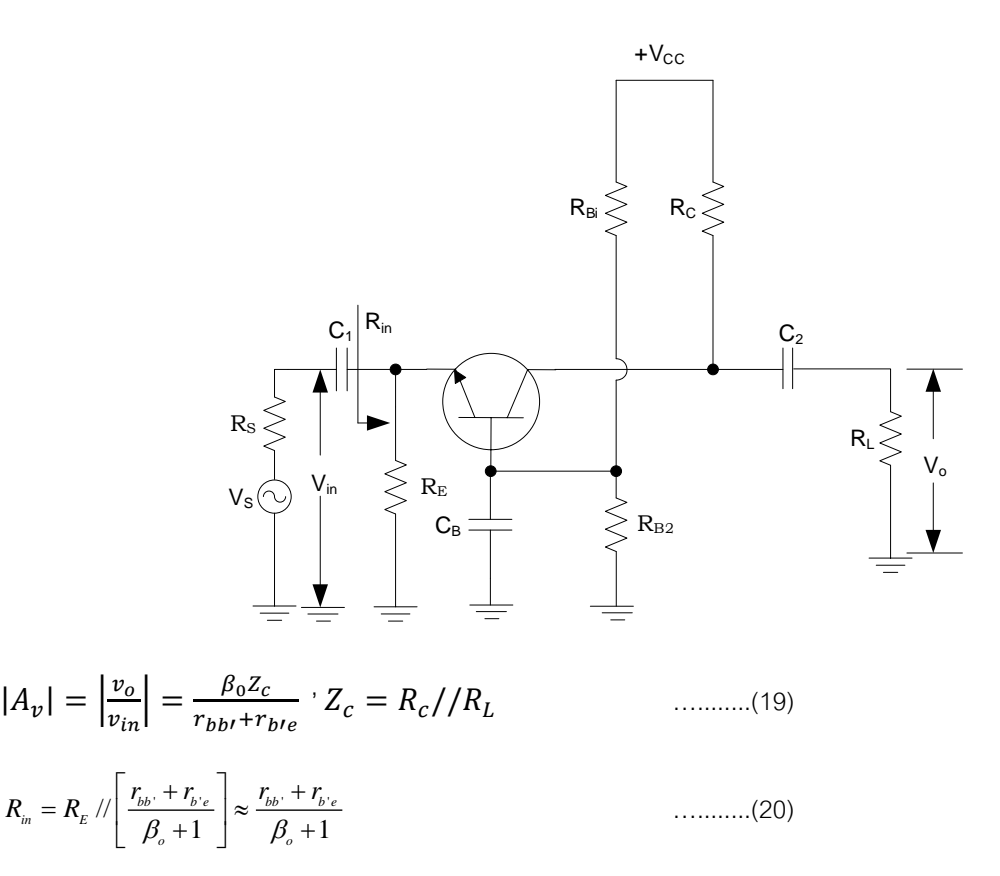

 $R_{\scriptscriptstyle o}=R_{\scriptscriptstyle C}$ …........(21)

$$
F_{L(C_1)} = \frac{1}{2\pi C_1 (R_S + R_{in})}
$$
 (22a)  

$$
F_{L(C_1)} = \frac{1}{2\pi C_2 (R_c + R_L)}
$$
 (22b)  

$$
F_{L(C_B)} = \frac{1}{2\pi C_B R_{FL}}
$$
 (22c)

 $R_{FL} = R_{BB} / / \sqrt{r_{bb} + r_{b'e} + (\beta_o + 1)(R_E / / R_s)}$ …........(22d)

<u>้</u> เป็นวงจรที่ไม่นิยมนำมาใช้งานด้านความถี่เนื่องจากมีอินพุทรีซิสแตนซ์ต่ำไม่เหมาะกับการใช้งานวงจรขยาย แรงดัน แต่เหมาะสมในการใช้ในการขยายความถี่สูง เพราะมีค่าความถี่คัทออฟความถี่สูงประมาณเท่ากับค่า F<sub>T</sub> ของ ทรานซิสเตอร์ สัญญาณเอาท์พุทที่คอลเลคเตอร์ มีเฟสเหมือนกับที่อินพุทที่อิมิตเตอร์

#### **การทดลองตอนที่1 วงจรขยายอิมิตเตอร์ร่วม**

1.1 ต่อวงจรตามรูปที่ 7 โดยไม่ต้องต่อสัญญาณอินพุท v $_{\textrm{\tiny{in}}}$  และยังไม่ต้องต่อโหลด R

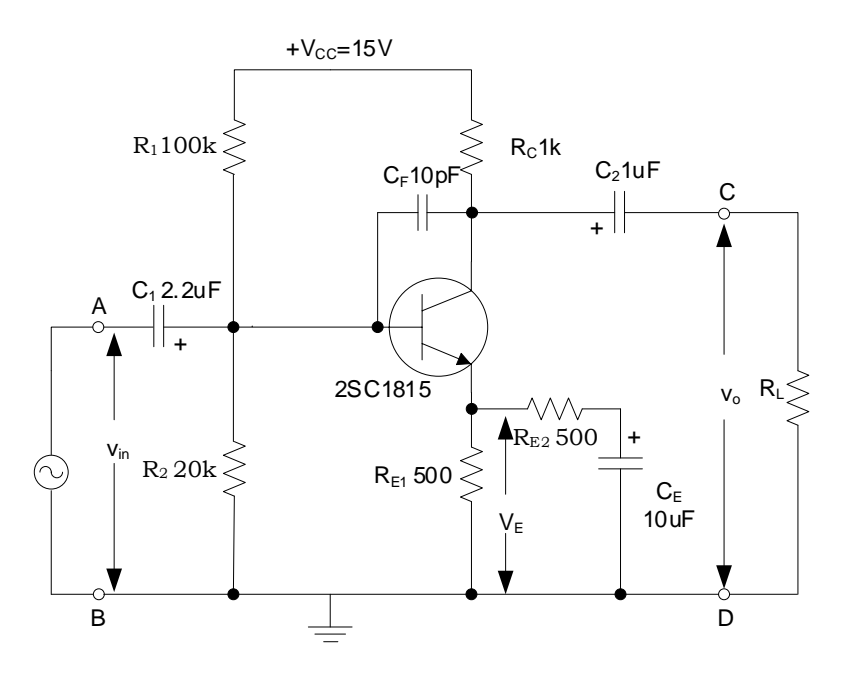

**รูปที่7 วงจรขยายอีมิตเตอร์ร่วมแบบบายพาสบางส่วน**

## 1.1.1 ป้อนไฟ 15.0 V เลี้ยงวงจร

1.1.2 ใช้ VOM หรือ Oscilloscope วัดศักดา DC \*\*\* คร่อม R<sub>E1</sub> (V<sub>E</sub> ในรูปที่ 7) และคำนวณหาค่ากระแส I<sub>cc</sub>

 $\mathsf{V}_{\varepsilon}$  = ……………… V ดังนั้นค่ากระแสไบอัส I<sub>cQ</sub>≈ V<sub>E</sub>/ R<sub>E1</sub> = …………………… µ*A* 

\*\*\* เลือกแสดง Average-full screen

1.1.3 คำนวณวิเคราะห์หาค่ากระแสไบอัส I<sub>co</sub> จากสมการที่ 3

VBB = VCC . R<sup>2</sup> / (R1+ R<sup>2</sup> ) = ……………………. V, RBB= (R<sup>1</sup> // R<sup>2</sup> ) = …………k 

จะได้ *I V R R CQ BB BB o E* ( 0.6)/ ( / ) ( <sup>1</sup> ) = − + =………………………….µA ( *o* =……………..)

แตกต่างที่วัดได้ในข้อ 1.2 อยู่ = $\left[\left(I_{c\varrho}\!\!\!\!\!\left\vert I_{\,c\varrho}\right\vert'\right)\!\!/I_{\,c\varrho}\right] \!\!\times\! 100$  =............................%

#### **1.2 ทดลองวัดค่าอัตราการขยายแรงดัน**

1.2.1 ป้อนสัญญาณอินพุท v<sub>in</sub> ให้แก่วงจรขนาดประมาณ 400 mV<sub>pp</sub> ความถี่ 10 kHz ยังไม่ต้องต่อโหลด R<sub>L</sub> วัดขนาด เอาท์พุท v<sub>o</sub> และเปรียบเทียบเฟสของ v<sub>in</sub> (ใช้ scope พร้อมกัน 2 ch) บันทึกขนาด และ Waveform ของ v<sub>in</sub> และ v<sub>o</sub>

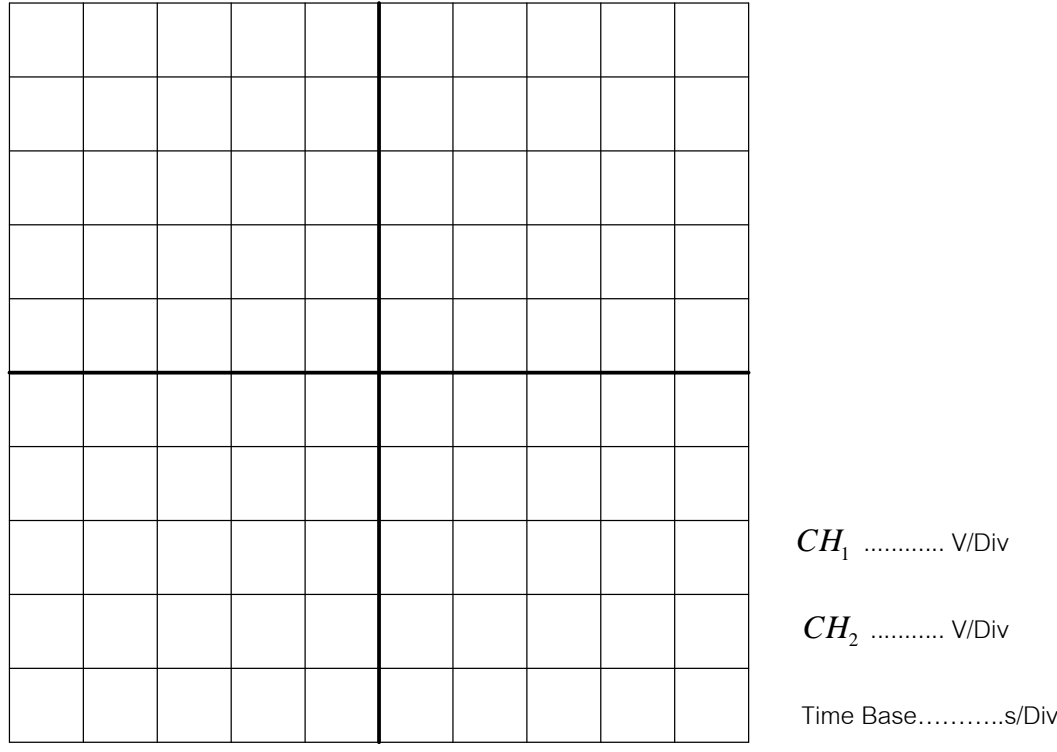

v<sub>in</sub>=………………………mV<sub>pp</sub> ความถี่ 10 kHz, เฟสระหว่าง v<sub>o</sub>nับ v<sub>in</sub>……………………

1.2.2 ป้อนสัญญาณ v<sub>in</sub> ขนาด 400 mV<sub>pp</sub> ความถี่ 10 kHz และต่อโหลด R<sub>L</sub> ค่าต่างๆ ตามตารางที่ 2 วัดค่าของ v<sub>o</sub> ที่ R<sub>L</sub> ค่าต่างๆ

**ตารางที่ 2** ผลการทดลองวัดค่าอัตราขยายแรงดันของวงจรรูปที่ 7 ที่ R<sub>L</sub> ค่าต่างๆ

 $\bm{{\mathsf{v}}}_{\mathsf{in}}$  = 400 mV $_{\mathsf{pp}}$  ความถี่ 10 kHz

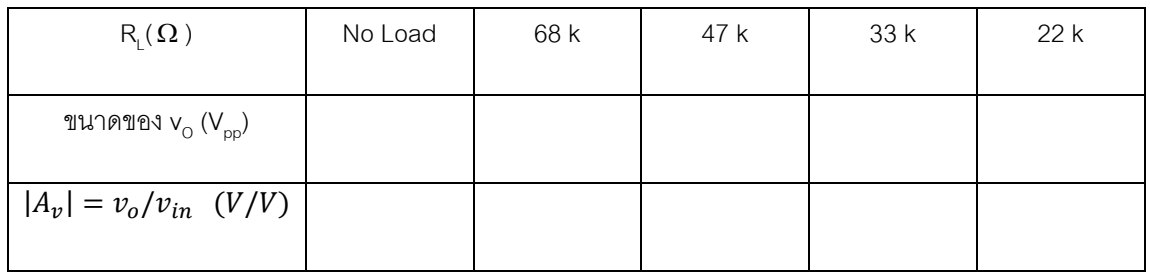

จากข้อ 1.2.2 I<sub>co</sub> = ……………………uA *β<sub>。</sub>=*……………………

จะได้ r<sub>b'e</sub> = 0.026  $\beta_{_o}$  / I<sub>CQ</sub> = ………………kΩ และ r<sub>bb'</sub> = 10k+50 = 10.05 kΩ

Z<sup>E</sup> = RE1 // RE2 =……………………

**ิตาราง 3** ผลการคำนวณค่าอัตราการขยายแรงดันของรูปวงจรรูปที่ 7

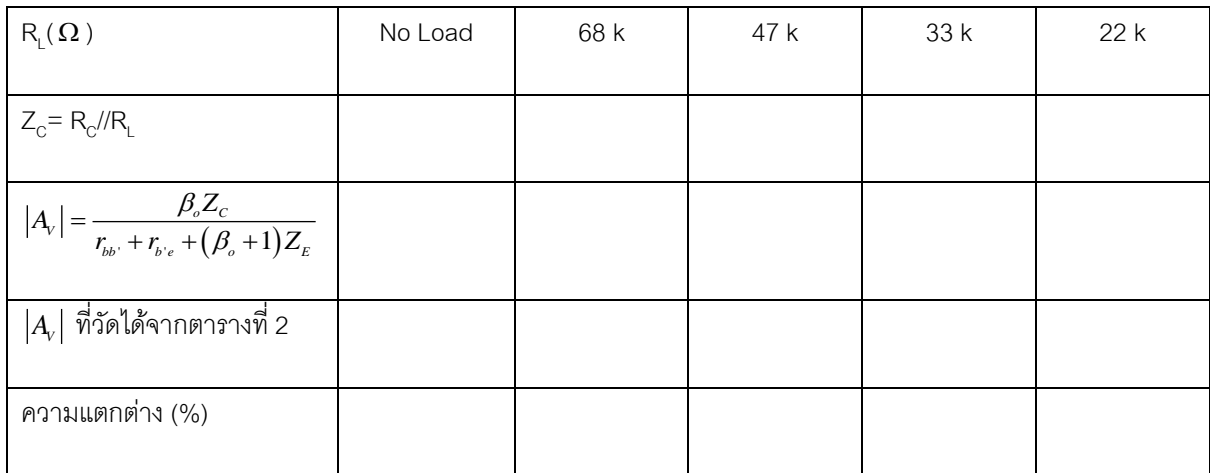

ความแตกต่าง =[( $\left|A_{\scriptscriptstyle V}\right|$ คำนวณ -  $\left|A_{\scriptscriptstyle V}\right|$ วัด) /  $\left|A_{\scriptscriptstyle V}\right|$ วัด]×100%

## **1.3 ทดลองวัดค่าอัตราการขยายแรงดันของวงจรขยายอีมิตเตอร์ร่วมที่ไม่บายพาส**

1.3.2 จากวงจรรูปที่ 7 นำ R<sub>E2</sub> และ C<sub>E</sub> ออก ป้อนสัญญาณ v<sub>in</sub> ขนาด 400 mV<sub>pp</sub> ความถี่ 10 kHz และต่อโหลด R<sub>L</sub> ค่า ต่างๆ ตามตารางที่ 2 วัดค่าของ v $_{\rm o}$  ที่ R $_{\rm L}$  ค่าต่างๆ

**ตารางที่ 4** ผลการทดลองวัดค่าอัตราขยายแรงดันของวงจร ที่ R<sub>L</sub> ค่าต่างๆ

 $\bm{{\mathsf{v}}}_{\mathsf{in}}$  = 400 mV $_{\mathsf{pp}}$  ความถี่ 10 kHz

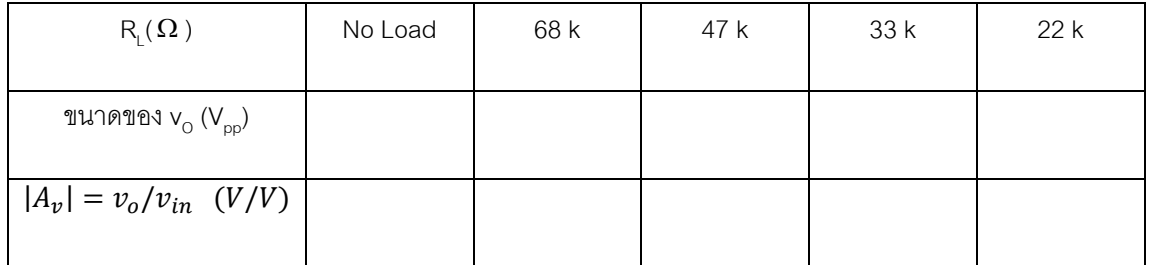

จากข้อ 1.2.2 I<sub>co</sub> = ……………………uA *β<sub>。</sub>=*……………………

จะได้ r<sub>b'e</sub> = 0.026  $\beta_{_o}$  / I<sub>CQ</sub> = ………………kΩ และ r<sub>bb'</sub> = 10k+50 = 10.05 kΩ

Z<sup>E</sup> = RE1 =……………………

**ตาราง** 5 ผลการคำนวณค่าอัตราการขยายแรงดันของรูปวงจร

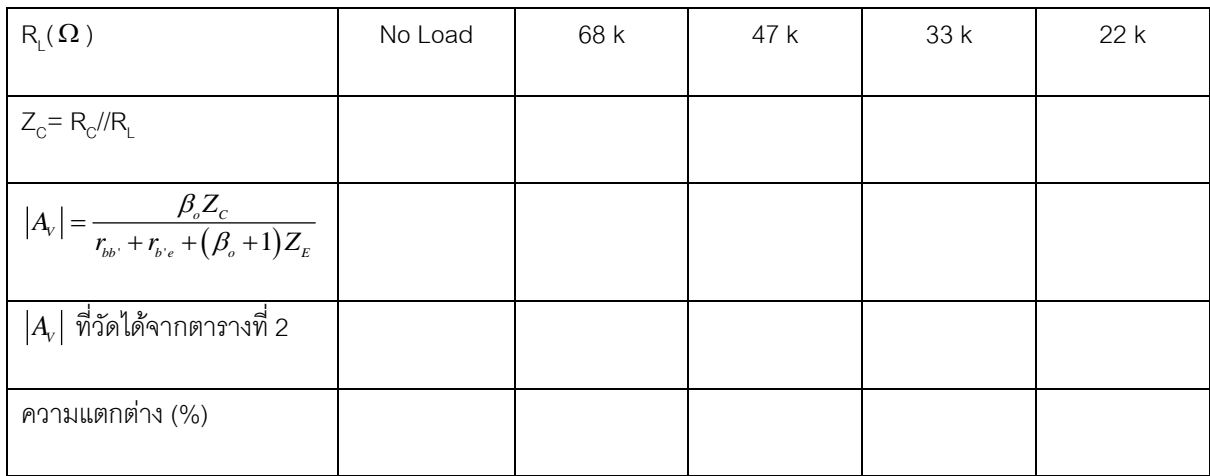

ความแตกต่าง =[( $\left|A_{\!\scriptscriptstyle V}\right|$ คำนวณ -  $\left|A_{\!\scriptscriptstyle V}\right|$ วัด) /  $\left|A_{\!\scriptscriptstyle V}\right|$ วัด]×100%

## **1.4 วัดความถที่ ี่คตัออฟของวงจร**

โดยการป้อนสัญญาณอินพุทความถี่ต่างๆ ให้กับวงจรแล้ววัดค่าเอาท์พุท คำนวณค่าอัตราการขยาย แล้วนำไปพลอตบน กระดาษกราฟ Semilog โดยแกนความถี่อยู่ด้าน Log และควรท าให้สัญญาณอินพุทที่ป้อนให้วงจรมีค่าคงที่ทุกความถี่

1.4.1 ใช้วงจรในรูปที่ 7 ต่อ R<sub>L</sub> = 47kΩ ป้อนสัญญาณอินพุท 400 mV<sub>pp</sub> ความถี่ต่างๆ ตามตารางที่ 4 และวัดค่าของ เอาท์พุทที่ความถี่ต่างๆ บันทึกลงในตารางที 5

**ตารางที่6** การตอบสนองความถี่ของวงจรในรูปที่ 7

 $\bm{{\mathsf{v}}}_{\mathsf{in}}$  = 400 mV $_{\mathsf{pp}}$  คงที่ทุกความถี่ R $_{\mathsf{L}}$  = 47 k $\bm{\Omega}$ 

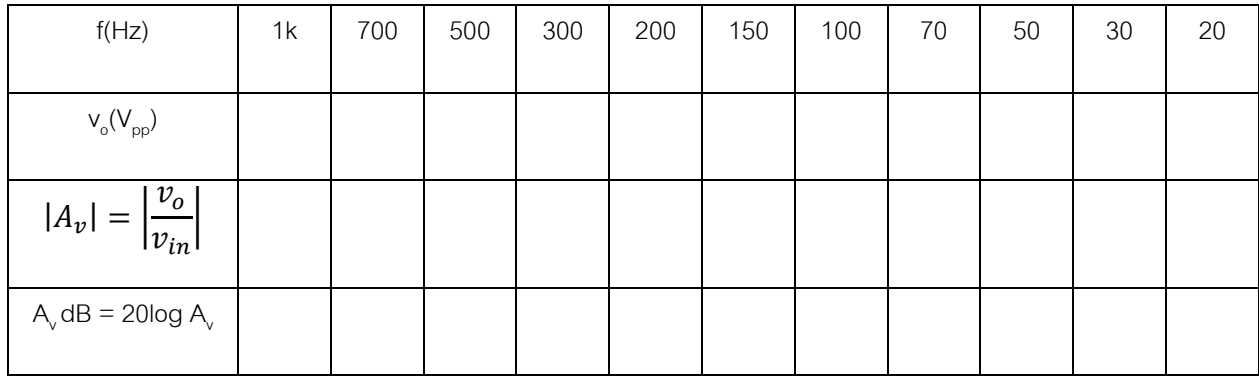

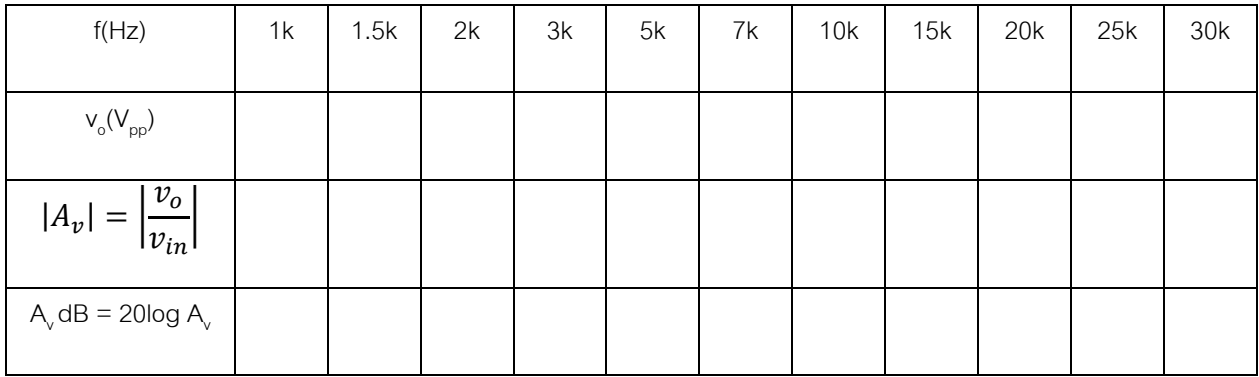

1.4.2 นำข้อมูลจากตารางที่ 6 ไปพล็อตในกระดาษกราฟ Semi-log โดยแกน Log เป็นค่าความถี่ และแกน Linear เป็นค่า A, dB แล้วหาค่าคัทออฟความถี่ต่ำและ คัทออฟความถี่สูง

จากกราฟได้ คัทออฟความถี่ต่ำ = …………………………Hz

คัทออฟความถี่สูง = ………………………Hz

1.4.3 คำนวณค่าคัทออฟความถี่ต่ำ

ICQ =…………..uA (I'CQ ในข้อ 1.1.3), *o* =………………, Z<sup>C</sup> = R<sup>L</sup> //R<sup>C</sup> =………. 

$$
r_{b'e} = \dots \dots \dots \dots \Omega \quad (\text{and } 1.2.2), r_{bb'} = 10.05k, Z_E = R_{E1}/R_{E2} = \dots \dots \dots \dots \Omega
$$

$$
R_{\text{IN}} = \dots \dots \dots \dots \dots \Omega \quad (\text{and } 1.4.4)
$$

FL(C1) = 1 1 2*R CIN* =……………………Hz

FL(C2) = <sup>2</sup> ( ) 1 2*C R R C L* + =…………………Hz

RFL = 2 1 // 1 *b e bb E E o r r R R* + + + =………………. 

FL= 1 2 *R CFL E* =…………………..Hz

์ คัทออฟความถี่ต่ำของวงจร ≈ F<sub>L(C1)</sub>+ F<sub>L(C2)</sub> + F<sub>L(CE)</sub> =………………………Hz

#### 1.4.4 คำนวณค่าคัทออฟของความถี่สูง

g<sup>m</sup> = ICQ/0.026 =…………, FT=…………………..MHz

Cob = ………………….pF at VCB =………………….V

VCBวงจร = VCC- ICQ(RC+RE1) - 0.6 =……………………V

 $\rm C_{\rm bc}$ ≈ $\rm C_{\rm ob}$ = …………………pF (จาก datasheet หรือ [(V $\rm_{CB}$ ที่วัด  $\rm C_{\rm ob}$ )/(V $\rm_{CB}$ วงจร)] $^3$ )

Cb'e= g<sup>m</sup> /2πF<sup>T</sup> - Cb'c=…………………..pF

เนื่องจากในวงจรรูปที่ 7 มี  $\textsf{C}_\textsf{F}$  ต่ออยู่ระหว่าง B-C จึงต้องนำค่าของ  $\textsf{C}_\textsf{F}$  นี้มาคิดรวมด้วย

 $K_{H} = r_{b'e} / (r_{b'e} + (\beta_o + 1)Z_E) = \dots \dots \dots \dots \dots$  (1 +  $K_{H}g_{m}Z_C$ ) = ................

C1= KHCb'e+ (Cb'c+C<sup>F</sup> )(1 + K<sup>H</sup> gm ZC ) =……………….pF

 $R_{H1} = r_{b'e} + [( \beta_0 + 1)Z_E / / r_{bb'}] = \dots \dots \dots \dots \dots \dots (R_S = 0)$ 

FH1=1/2πC1RH1 =……………………………kHz

$$
C_{o} \approx C_{be} + C_{F} + C_{L} \approx \dots \dots \dots \dots \dots \dots \dots \dots \dots \dots \dots \dots \text{pF } (C_{L} \approx 200 \text{ pF})
$$

 $F_{\text{H}\text{o}}$ ≈ 1/2  $\pi$ C $_c$ Z $_c$ ≈………………………………………kHz

์ คัทออฟความถี่สูงของวงจร ≈ (F<sub>H1</sub>.F<sub>Ho</sub>)/(F<sub>H1</sub>+F<sub>Ho</sub>) ≈…………………..kHz

## **การทดลองตอนที่3 วงจรขยายคอลเลคเตอร์ร่วม**

3.1 เปลี่ยนตำแหน่งของ R<sub>L</sub> ดังรูปที่ 8 ซึ่งวงจรจะทำงานในลักษณะของวงจรขยายคอลเลคเตอร์ร่วม

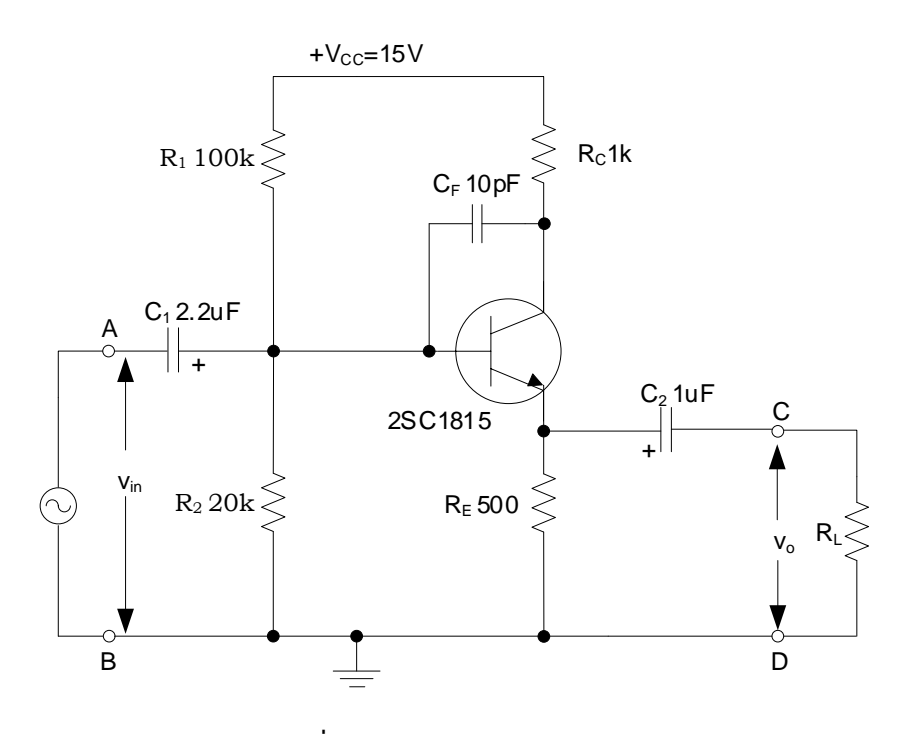

**รูปที่8** วงจรขยายคอลเลคเตอร์ร่วม

เนื่องจากวงจรไบอัสเหมือนกับวงจรในรูปที่ 7 ดังนั้นกระแสไบอัส I<sub>co</sub> ก็จะมีค่าเท่ากันคือ I<sub>co</sub>

=…………………….uA

#### **3.2 วัดอัตราการขยายแรงดัน**

3.2.1 ป้อนสัญญาณอินพุท v<sub>in</sub> แก่วงจรขนาดประมาณ 400 mV<sub>pp</sub> ความถี่ 10 kHz ต่อโหลด R<sub>L</sub> ค่าต่างๆ ตาม ตารางที่ 7 วัดขนาดของ V $_{\circ}$  ที่ R $_{\textrm{\tiny L}}$  ค่าต่างๆ

v<sub>in</sub> =………………mV<sub>pp</sub> ความถี่ 10 kHz, เฟสระหว่าง v<sub>o</sub> กับ v<sub>in</sub>……………………

## **ตารางที่ 7** ขนาดของ V<sub>o</sub> ที่ R<sub>L</sub> ค่าต่างๆ

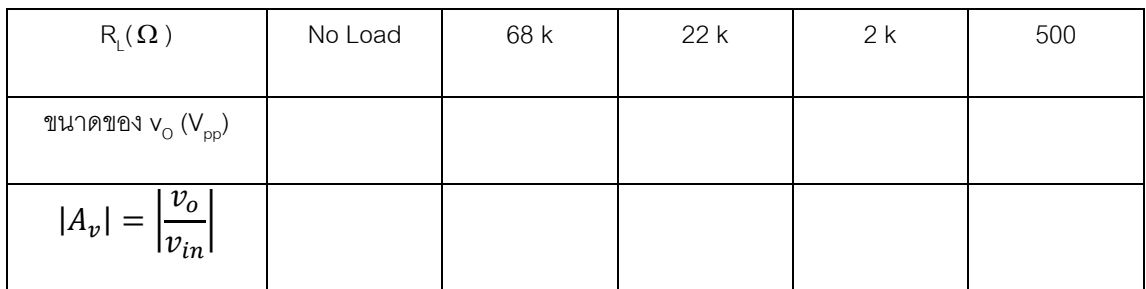

3.2.2 คำนวณค่าอัตราการขยายแรงดันของวงจรเปรียบเทียบกับค่าวัดได้

 $I_{\rm co}$ =………………uA, β =…………, จะได้ r<sub>b'e</sub> =0.026 β θ l<sub>cQ</sub> =………….kΩ

และ r $_{\text{bb}}$ =10k+50 Ω =10.05kΩ

**ตารางที่8** ผลค านวณค่าอัตราขยายแรงดันของวงจร รูปที่ 8

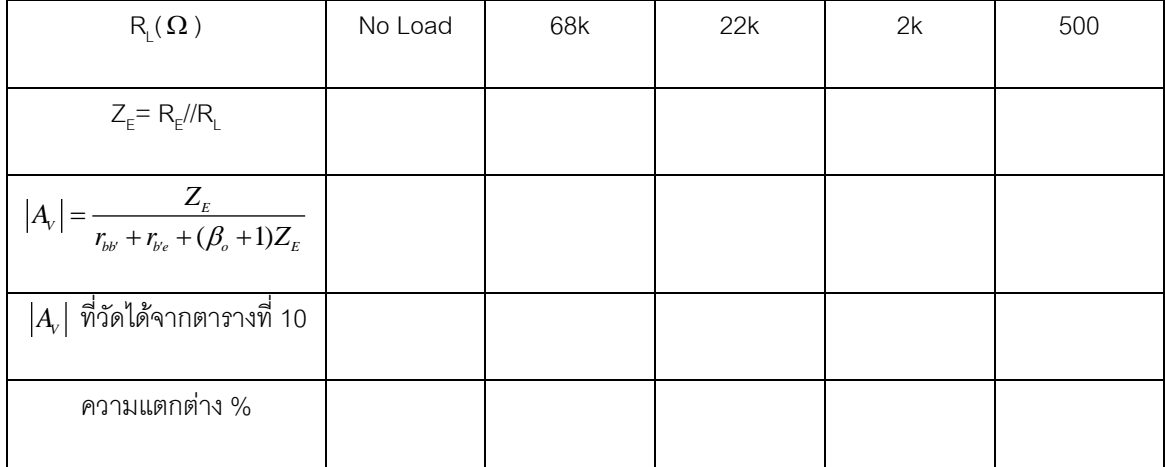

## **3.3 วัดความถที่ ี่คตัออฟของวงจร**

โดยการป้อนสัญญาณอินพุทความถี่ต่างๆ ให้กับวงจรแล้ววัดค่าเอาท์พุท คำนวณค่าอัตราการขยาย แล้วนำไปพลอตบน กระดาษกราฟ Semilog โดยแกนความถี่อยู่ด้าน Log และควรท าให้สัญญาณอินพุทที่ป้อนให้วงจรมีค่าคงที่ทุกความถี่

3.3.1 ใช้วงจรในรูปที่ 8 ต่อ R $_{_{\rm L}}$  = 47k $\, \Omega \,$  ป้อนสัญญาณอินพุท 400 mV $_{_{\rm pp}}$  ความถี่ต่างๆ ตามตารางที่ 9 และวัดค่าของ เอาท์พุทที่ความถี่ต่างๆ บันทึกลงในตารางที 9

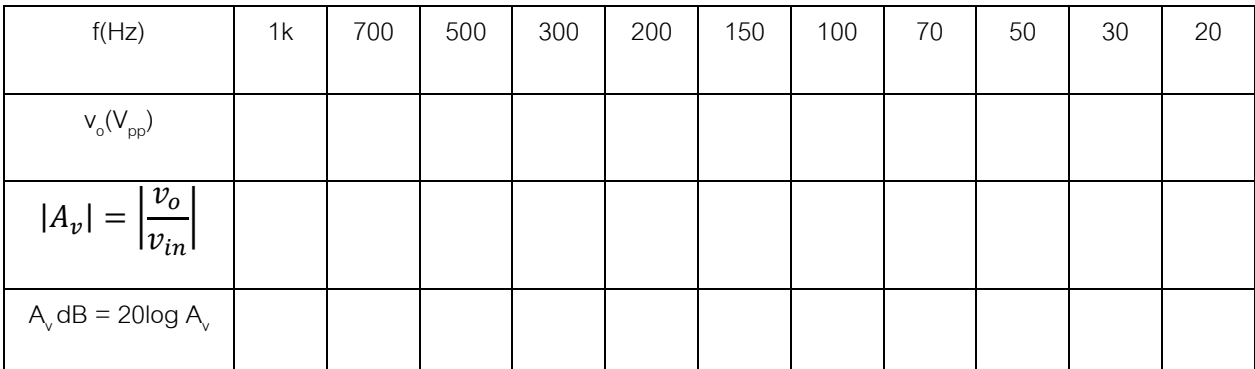

# **ตารางที่ 9** การตอบสนองความถี่ของวงจรในรูปที่ 8 v<sub>in</sub> = 400 mV<sub>pp</sub> คงที่ทุกความถี่ R<sub>L</sub> = 47 kΩ

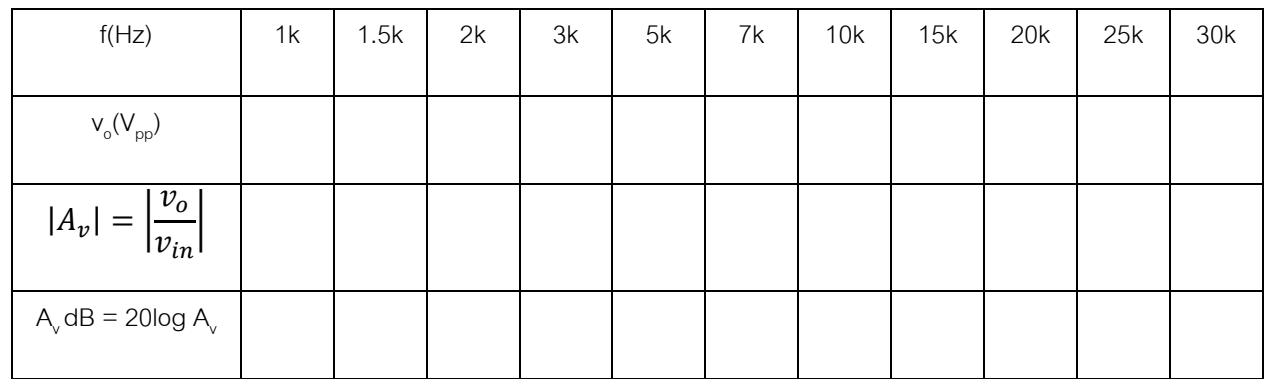

3.3.2 นำข้อมูลจากตารางที่ 9 ไปพล็อตในกระดาษกราฟ Semi-log โดยแกน Log เป็นค่าความถี่ และแกน Linear เป็นค่า A, dB แล้วหาค่าคัทออฟความถี่ต่ำและ คัทออฟความถี่สูง

จากกราฟได้ คัทออฟความถี่ต่ำ = ………………………Hz

คัทออฟความถี่สูง = ………………………Hz

## **การทดลองตอนที่4 วงจรขยายเบสร่วม**

4.1 ย้ำยจุดป้อนสัญญาณอินพุทและตำแหน่งของ R, ใหม่ดังรูปที่ 9

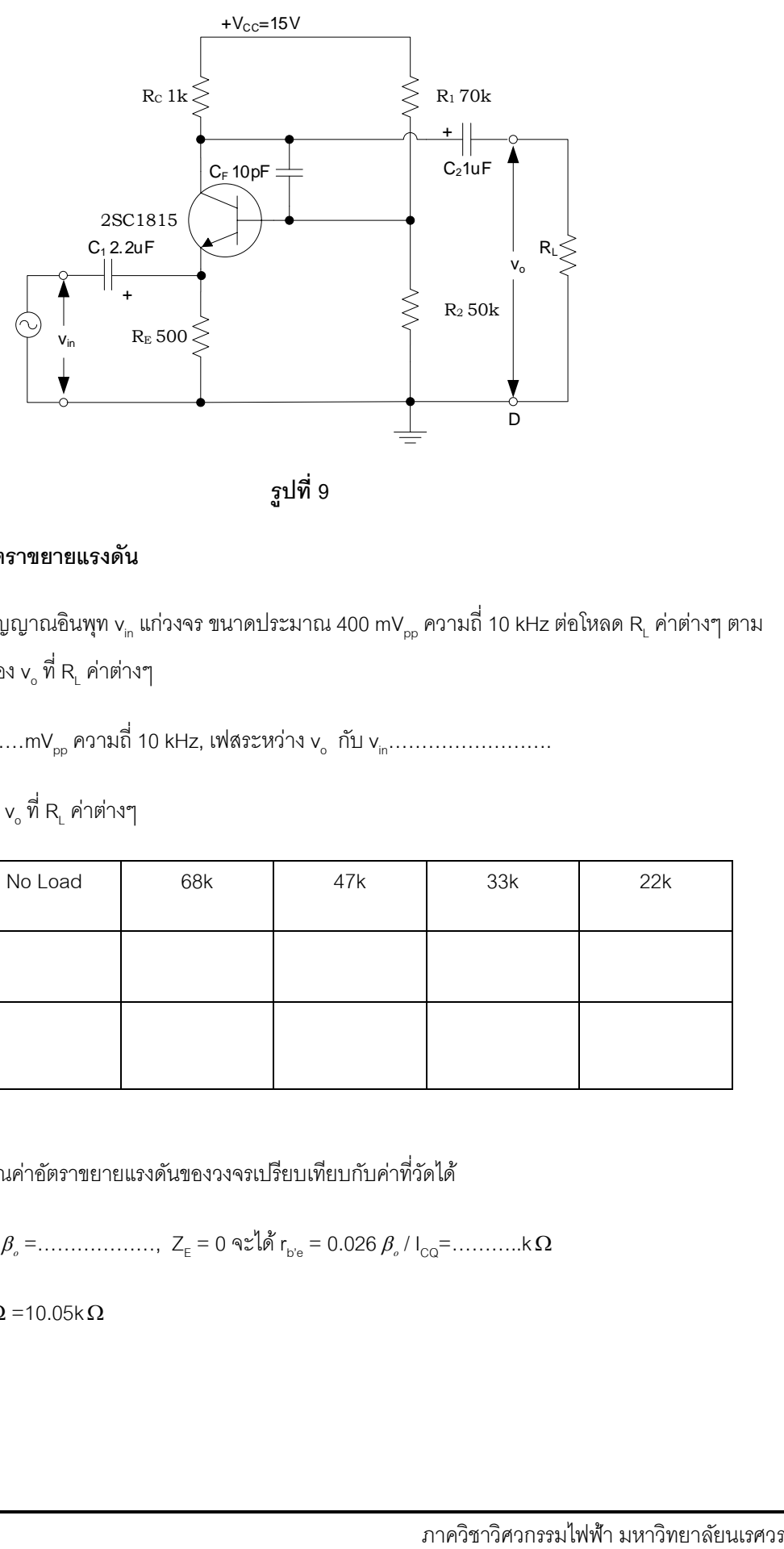

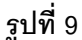

#### **4.2 ผลของ RL ต่ออัตราขยายแรงดัน**

4.2.1 ป้อนสัญญาณอินพุท v<sub>in</sub> แก่วงจร ขนาดประมาณ 400 mV<sub>pp</sub> ความถี่ 10 kHz ต่อโหลด R<sub>L</sub> ค่าต่างๆ ตาม ตารางที่ 10 วัดขนาดของ  $\mathsf{v}_{\circ}$  ที่ R $_{\mathsf{L}}$  ค่าต่างๆ

v<sub>in</sub>=………………………mV<sub>pp</sub> ความถี่ 10 kHz, เฟสระหว่าง v<sub>o</sub>nับ v<sub>in</sub>……………………

**ตารางที่ 10** ขนาดของ v<sub>o</sub> ที่ R<sub>L</sub> ค่าต่างๆ

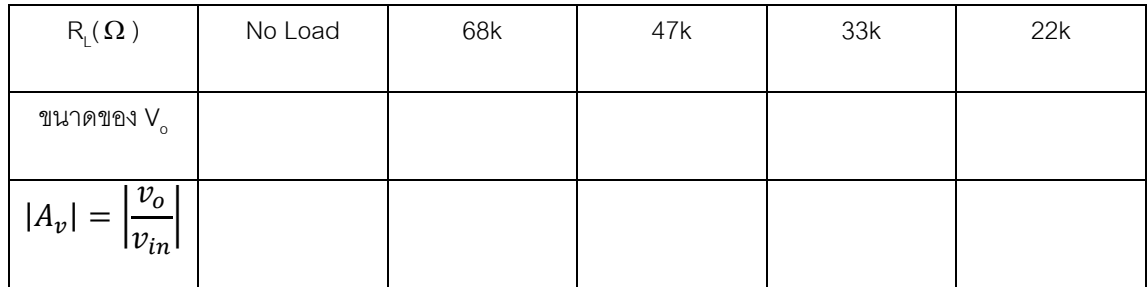

่ 4.2.2 คำนวณค่าอัตราขยายแรงดันของวงจรเปรียบเทียบกับค่าที่วัดได้

ICQ=…………….µA, *<sup>o</sup>* =………………, Z<sup>E</sup> = 0 จะได้ r <sup>b</sup>'<sup>e</sup> = 0.026 *o* / ICQ=………..k

และ  $r_{\text{bb'}}$  = 10k + 50 Ω =10.05kΩ

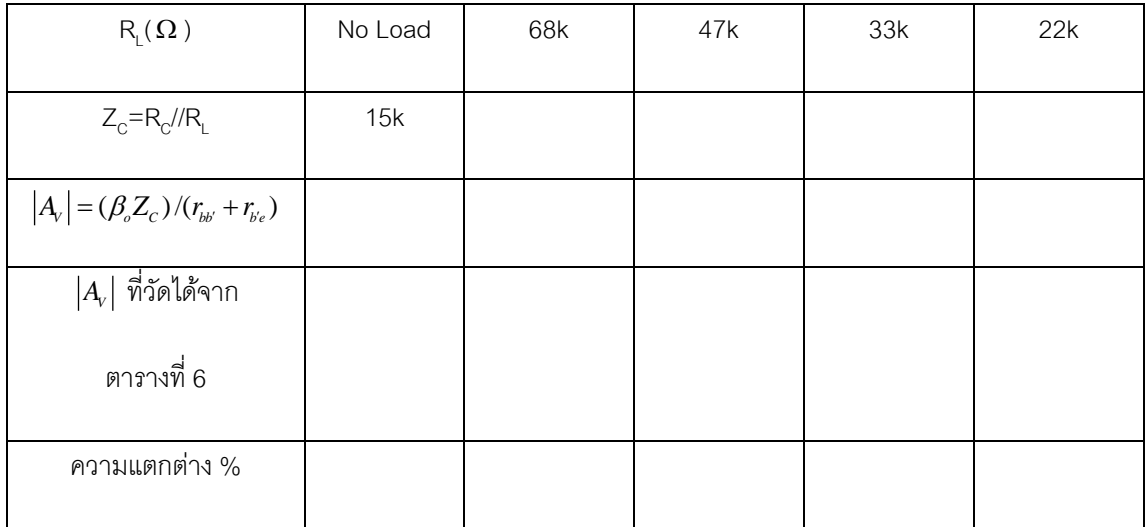

## **ิตารางที่ 11** ผลคำนวณค่าอัตราขยายแรงดันของวงจร รูปที่ 10

## **4.3 วัดความถที่ ี่คตัออฟของวงจร**

โดยการป้อนสัญญาณอินพุทความถี่ต่างๆ ให้กับวงจรแล้ววัดค่าเอาท์พุท คำนวณค่าอัตราการขยาย แล้วนำไปพลอตบน กระดาษกราฟ Semilog โดยแกนความถี่อยู่ด้าน Log และควรท าให้สัญญาณอินพุทที่ป้อนให้วงจรมีค่าคงที่ทุกความถี่

4.3.1 ใช้วงจรในรูปที่ 9 ต่อ R<sub>L</sub> = 47kΩ ป้อนสัญญาณอินพุท 400 mV<sub>pp</sub> ความถี่ต่างๆ ตามตารางที่ 12 และวัดค่าของ เอาท์พุทที่ความถี่ต่างๆ บันทึกลงในตารางที 12

**ตารางที่ 12** การตอบสนองความถี่ของวงจรในรูปที่ 8 v<sub>in</sub> = 400 mV<sub>pp</sub> คงที่ทุกความถี่ R<sub>L</sub> = 47 k Ω

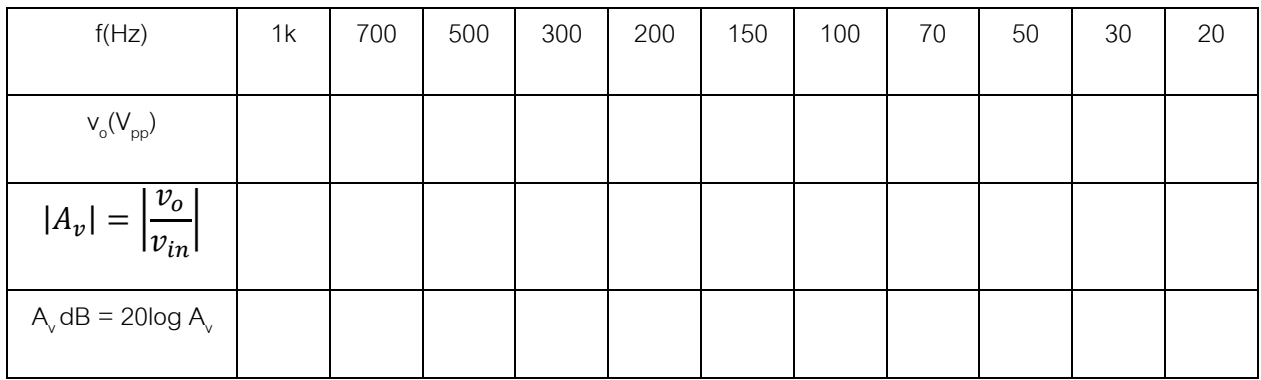

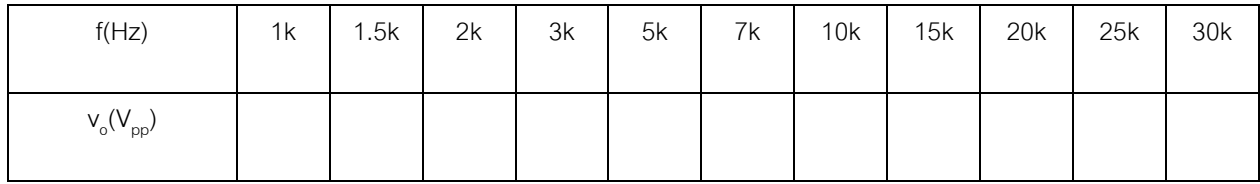

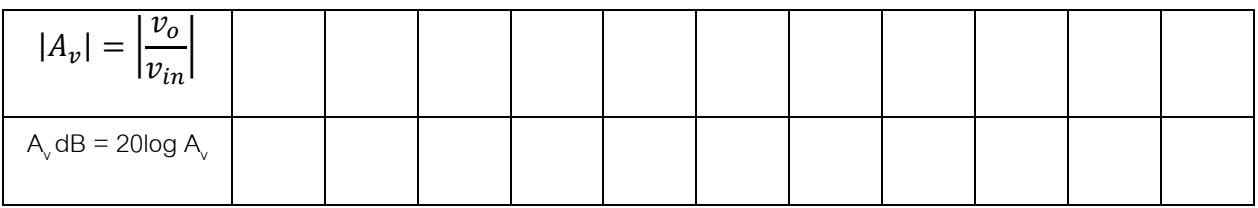

4.3.2 น าข้อมูลจากตารางที่ 12ไปพล็อตในกระดาษกราฟ Semi-log โดยแกน Log เป็นค่าความถี่ และแกน Linear เป็น ค่า A<sub>v</sub> dB แล้วหาค่าคัทออฟความถี่ต่ำและ คัทออฟความถี่สูง

จากกราฟได้ คัทออฟความถี่ต่ำ = …………………………Hz

คัทออฟความถี่สูง = ………………………Hz

**วิเคราะห์ผลการทดลอง**

**สรุปผลการทดลอง**